O'zbekiston Respublikasi Qishloq va Suv Xo'jaligi Vazirligi Toshkent Irrigatsiya va qishloq xo'jaligini mehanizatsiyalash muhandislari instituti.

#### АВТОМАТИК БОШҚАРУВ ТИЗИМЛАРИ ВА УЛАРНИ КОМПЮТЕРЛИ МОДЕЛЛАШТИРИШ фанидан тажриба ишларини бажариш бўйича

## Мавзу: УЗГАРМАС ҒАЛАЁНЛАР ТАЪСИРИДА НОЧИЗИКЛИ УЗЛУКСИЗ ТИЗИМЛАРНИ ТАДҚИҚ ҚИЛИШ

#### Ишнинг мақсади.

МатLAB мухитида дастурлаш усулларини ўрганиш

## **Вазифалар.**

- **МАТLAB ишчи майдонидан маълумотларни** SIMULINK моделига узатиш.
- MATLAB функцияларини тузишни ўрганиш.
- Ҳисоблашларни автоматлаштиришнинг баъзи усулларини ўрганиш

## Тизимнинг тавсифи

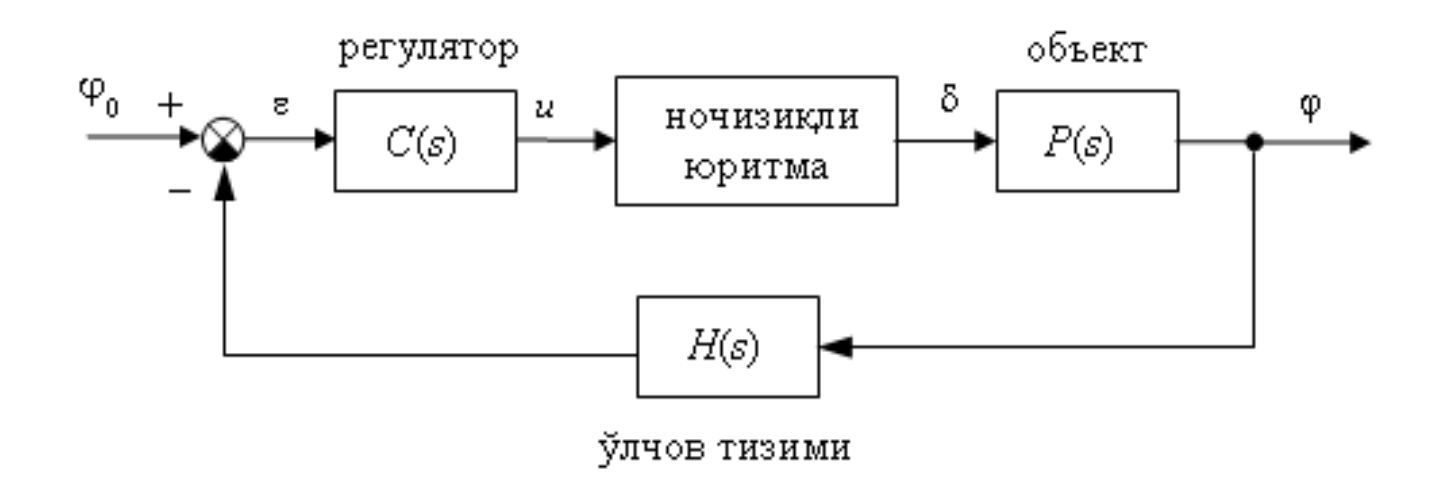

## **МАТLАВ функциялари**

• Айланиш тезлигини стабиллашни тавсифловчи чизикли математик модел қуйидагича ёзилиши мумкин

# **MATLAB нинг баъзи стандарт функциялари**

- *Matlab* тизими стандарт функцияларнинг катта тизимини ўз ичига олади. Бу функцияларнинг кўпчилиги М-файллар кўринишида берилган бўлиб уларнинг адресини **which** буйруғи орқали аниқлаш мумкин. Бу ишда учта функциядан фойдаланилган:
- **abs**  соннинг модулини ёки массивнинг ҳар бир элементининг модулини ҳисоблаш;
- **max** массивдаги максимал қийматни аниқлаш (шу жумладан, минимал қийматни аниқловчи min функция ҳам мавжуд);
- **find**  берилган шартга мос ҳолда масивнинг элементларини қидириш.

## Чизиқли тенламанинг кўриниши қуйидагича:

$$
y^{(n)} + a_1 y^{(n-1)} + a_2 y^{(n-2)} + \dots + a_{n-1} y + a_n y = b_0 u^{(m)} + b_1 u^{(m-1)} + \dots + b_{m-1} u + b_m u,
$$

бу ерда *u(t)* – кириш сигнали, *y(t)* – чиқиш сигнали, *ai , b<sup>j</sup>* – стационар тизимлар учун доимий коэффициентлар. Реал тизим учун қуйидаги тенгсизлик *n*  $\geq$ *m* ўринли бўлади.

## Фойдаланилган адабиётлар

. Н.Р. Юсупбеков, Б.И. Муҳамедов Ш.М. Ғуломов «Технологик жараёнларни назорат қилиш ва автоматлаштириш».- Т., «Ўқитувчи»., 2011 й.

2. Д.А. Мирахмедов. «Автоматик бошқариш назарияси».- Т., 1993 й.

3. Л.В. Колесов. «Қишлоқ хўжалиги агрегатлари ҳамда установкаларининг электр жиҳозлари ва автоматлаштириш». - Т., «Ўқитувчи»., 1980 й.

4. Н.И. Иващенко. «Автоматическое регулирования» - М., 1978 г.

5. В.А. Бесекерский и др. «Сборник задач по теории автоматического регулирования и управления» - М., "Наука", 1987, 512 с.

6. А.А. Воронов. Теория линейных систем автоматического управления. М., «Высшая школа», 1990 г..

7. Р.Т. Газиева, З.С. Искандаров, А.Х. Вохидов, А.С. Мажидов, О.Ж. Пиримов «Автоматика асослари ва воситалари» (амалий машғулотлар тўплами). - Т. «Ўқитувчи», 2003 й.

8. Т. Дадажанов, М. Муҳитдинов «Matlab асослари» - Т. «Фан», 2008 й..

9. [http://www.ispu.ru.](http://www.ispu.ru/)

[http://www.matlab.ru.](http://www.matlab.ru/)